## **Contents**

## Preface

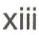

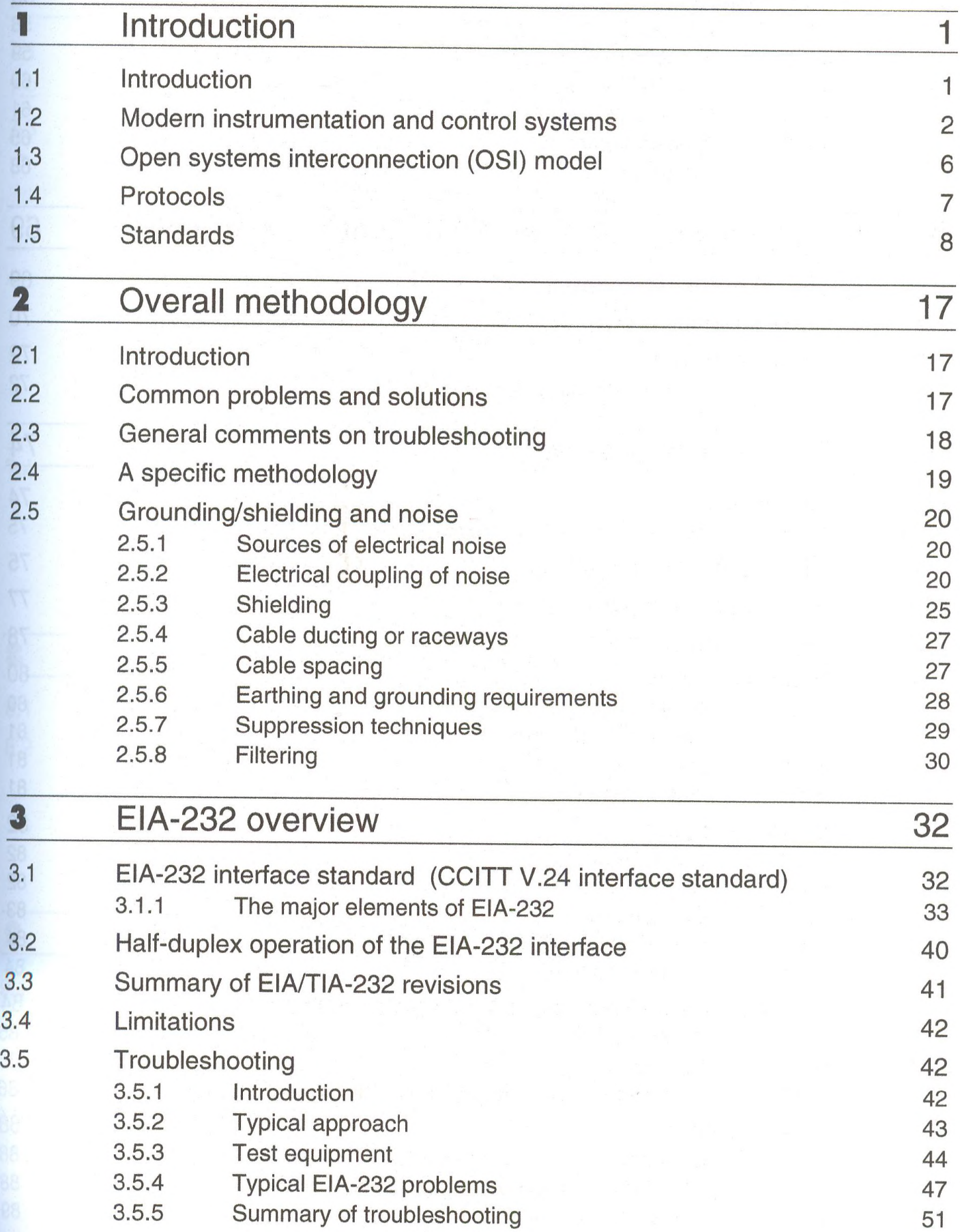

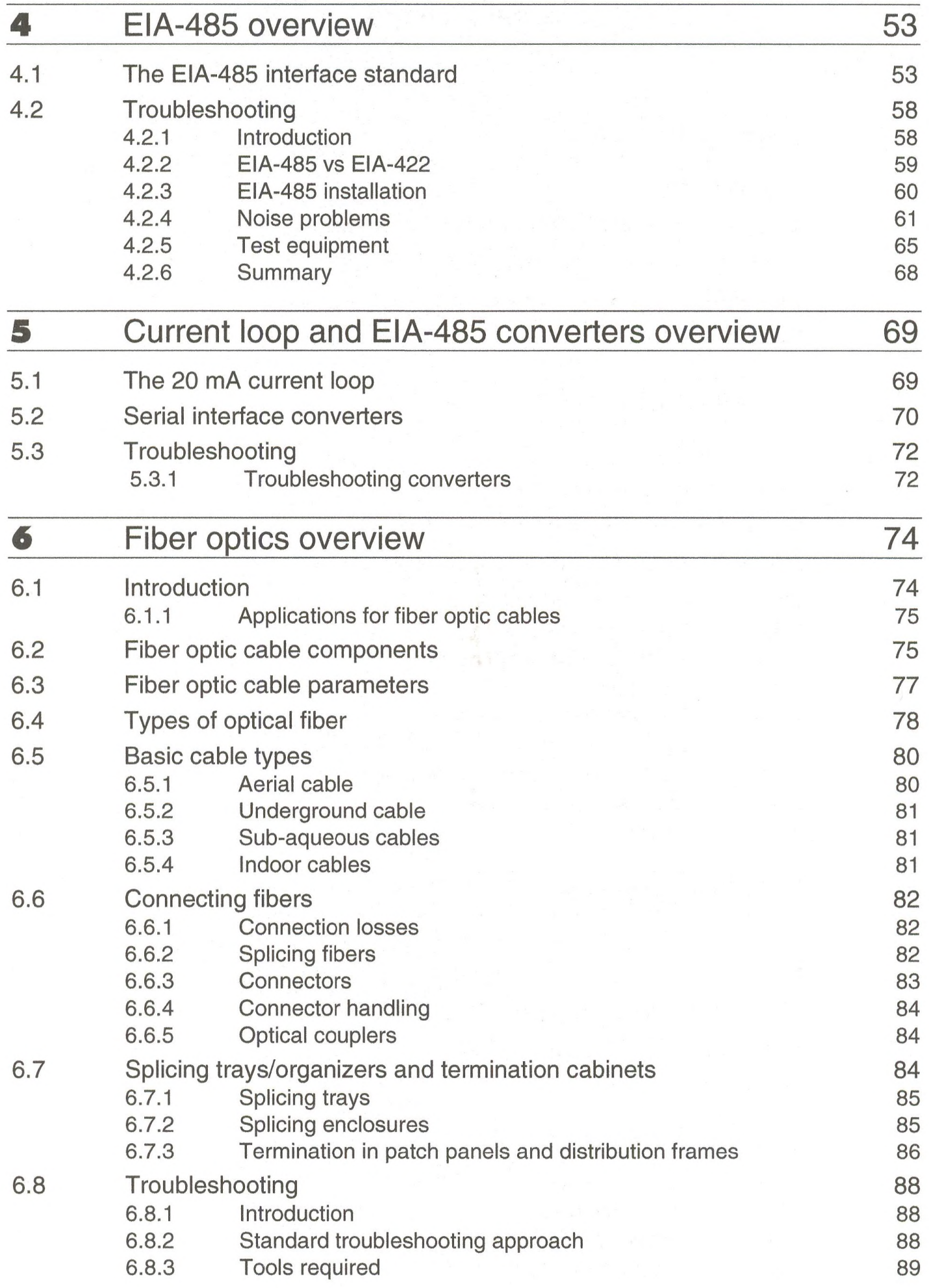

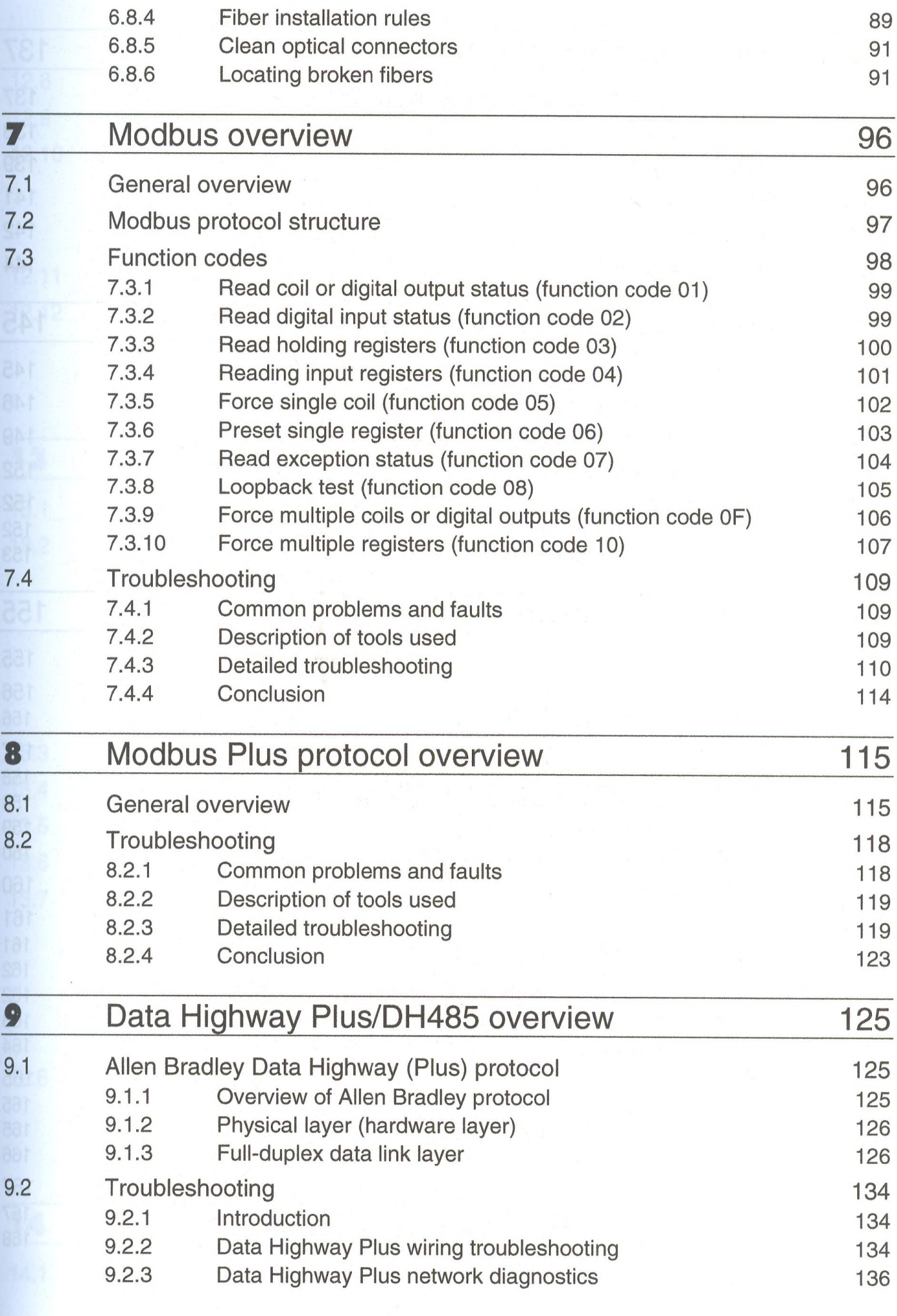

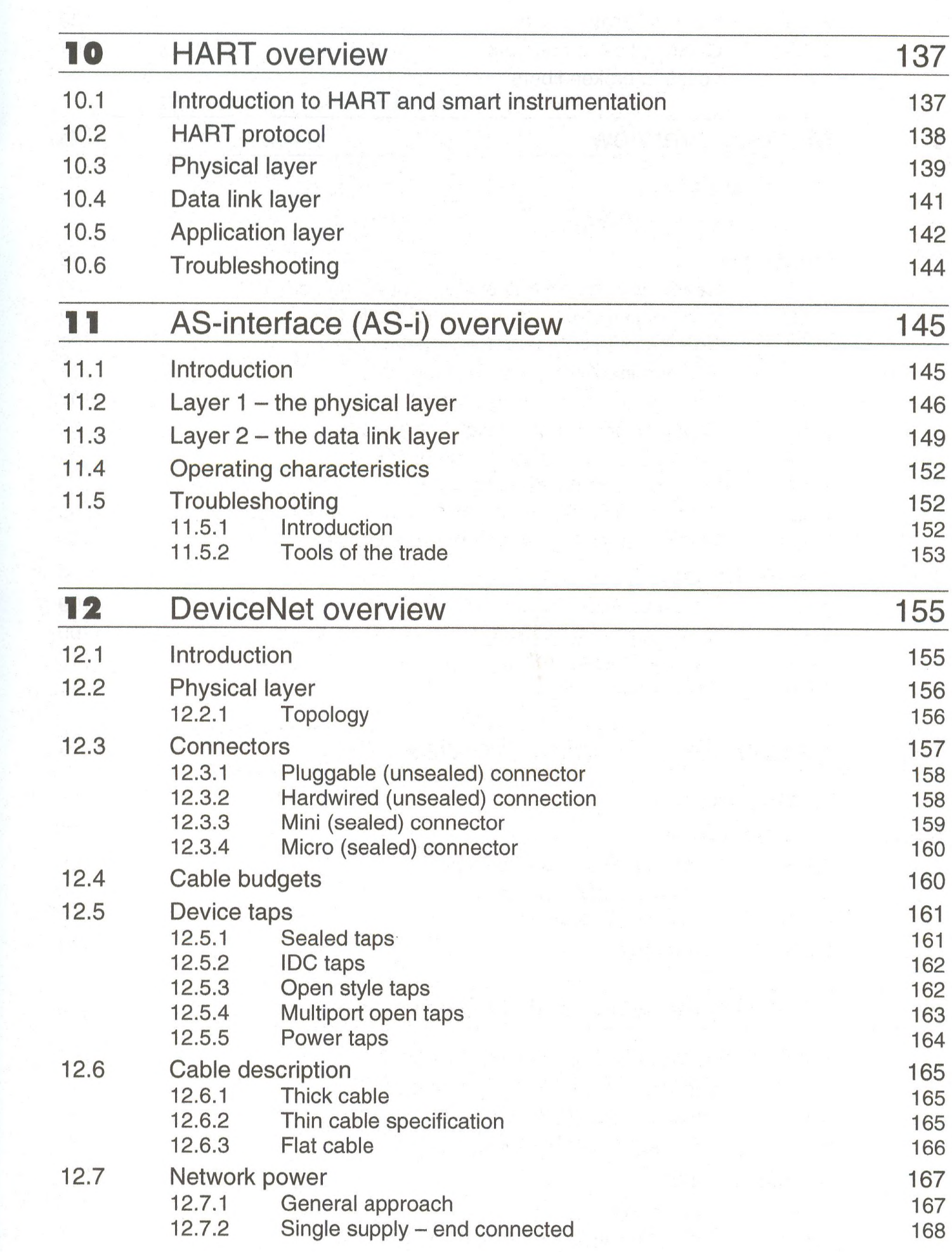

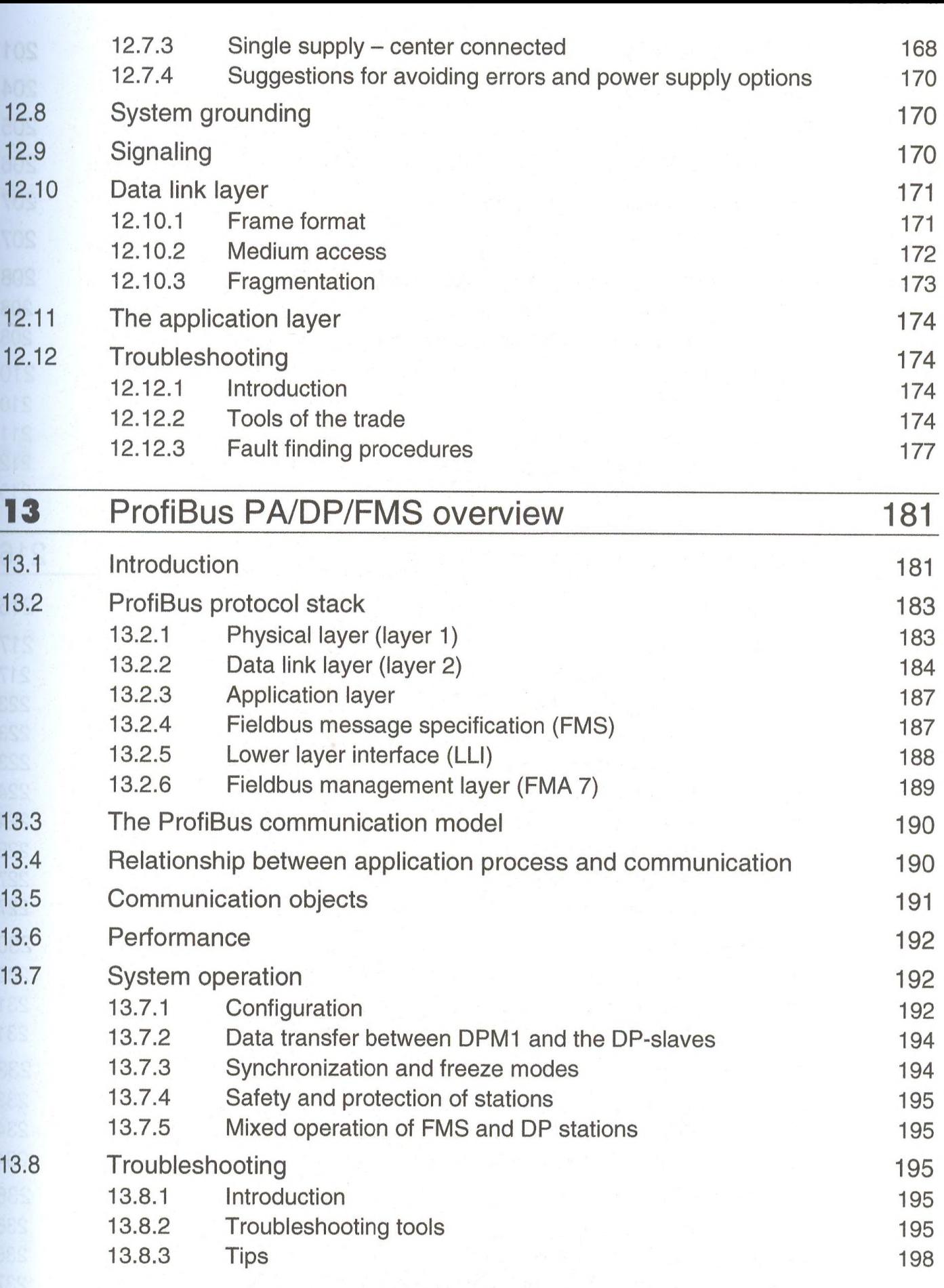

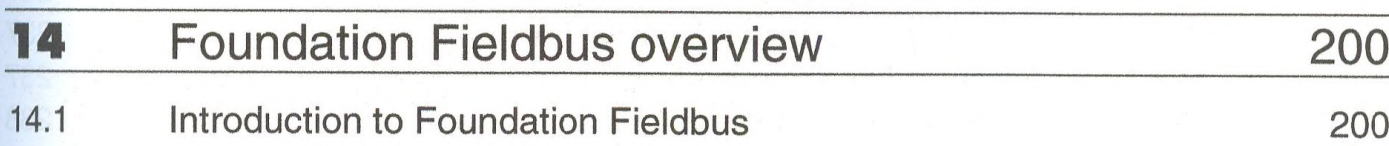

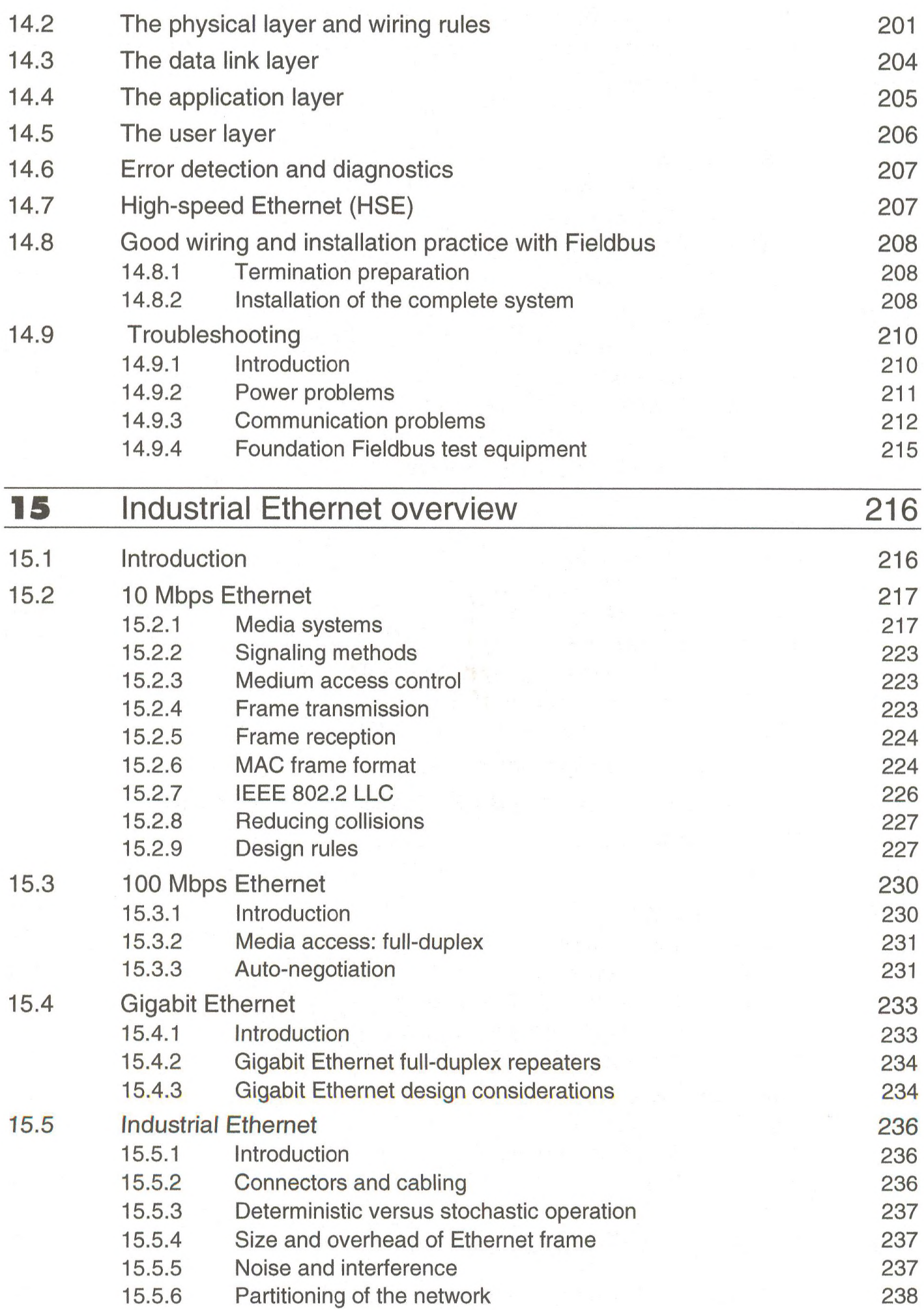

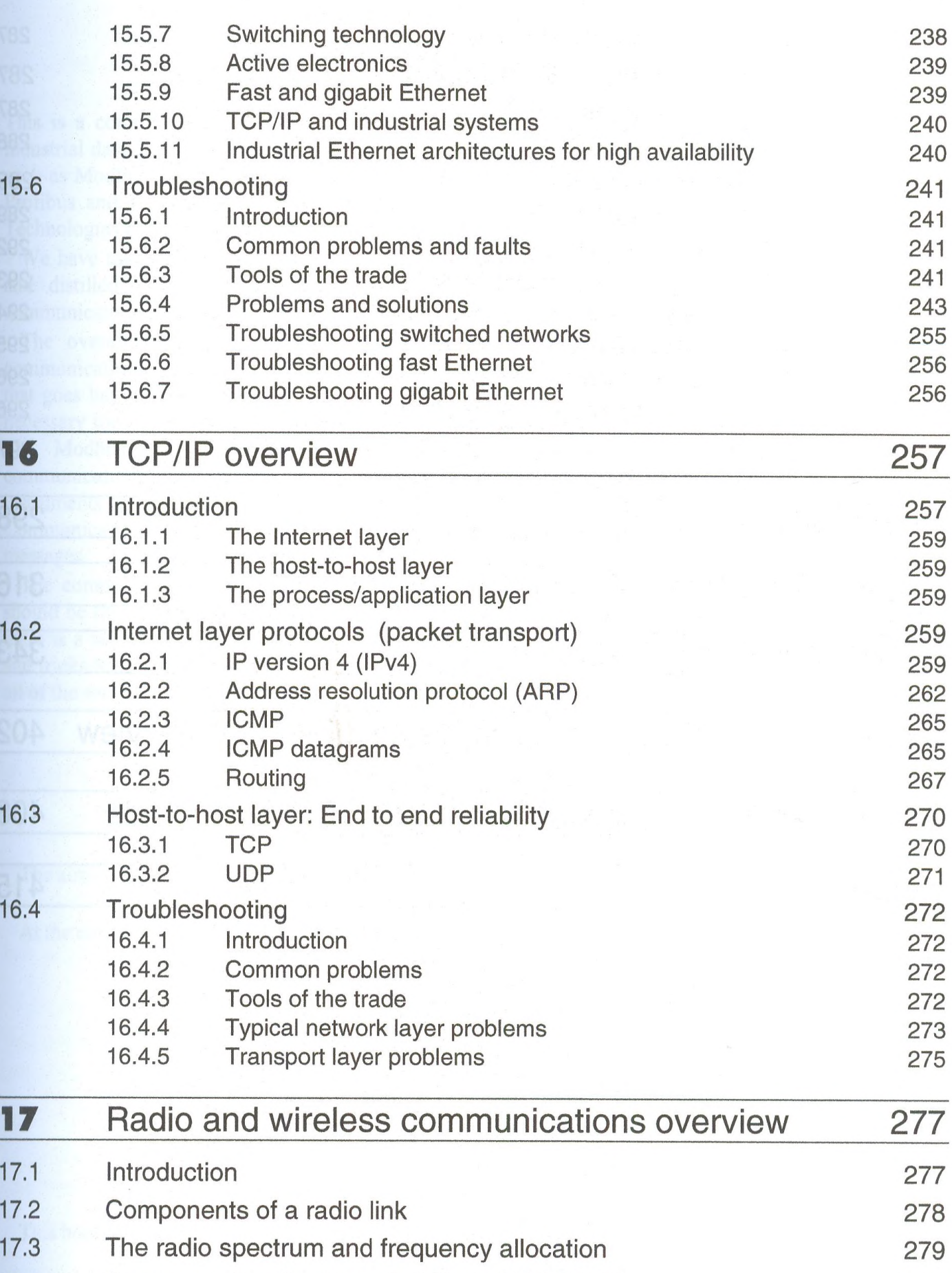

- 17.4 Summary of radio characteristics of VHF/UHF 281 17.5 Radio modems<br>17.5.1 Modes of radio modems 285 17.5.1 Modes of radio modems<br>17.5.2 Features of a radio modem
	- Features of a radio modem 286

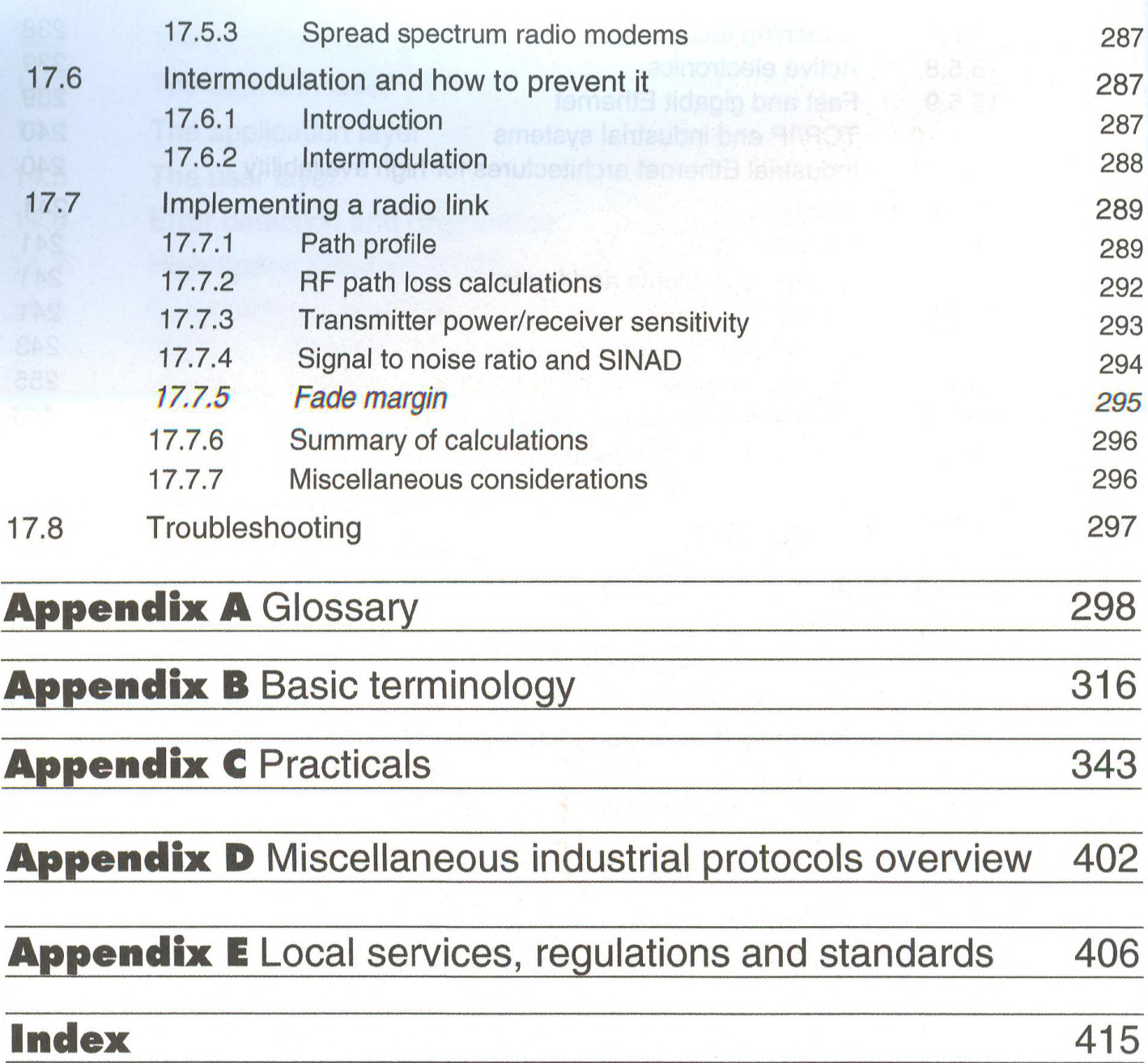